Alexander Villinger

## 1.

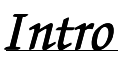

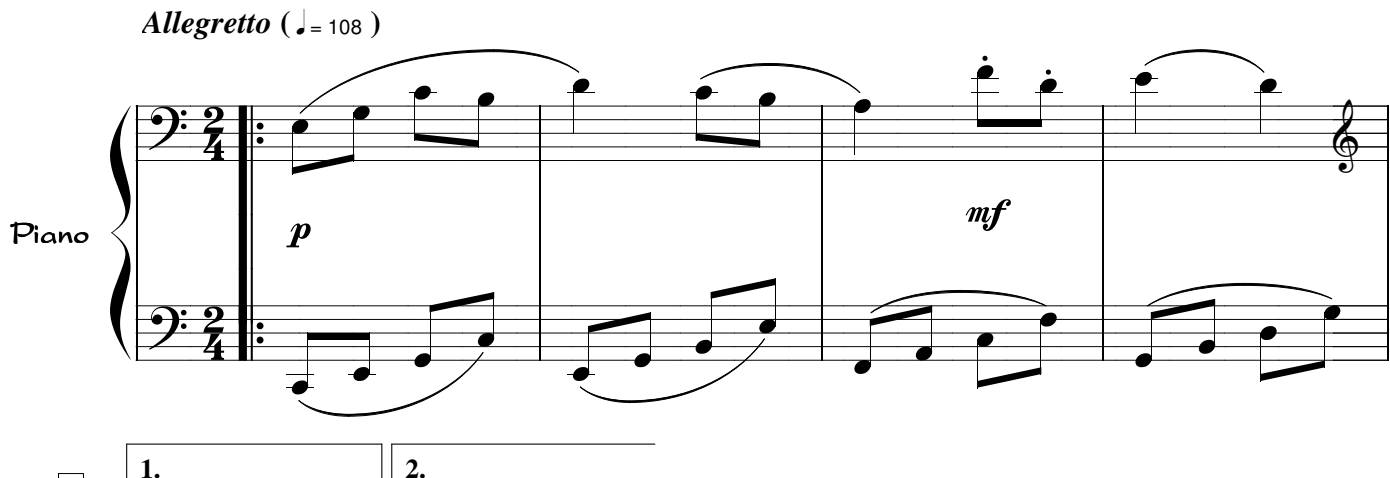

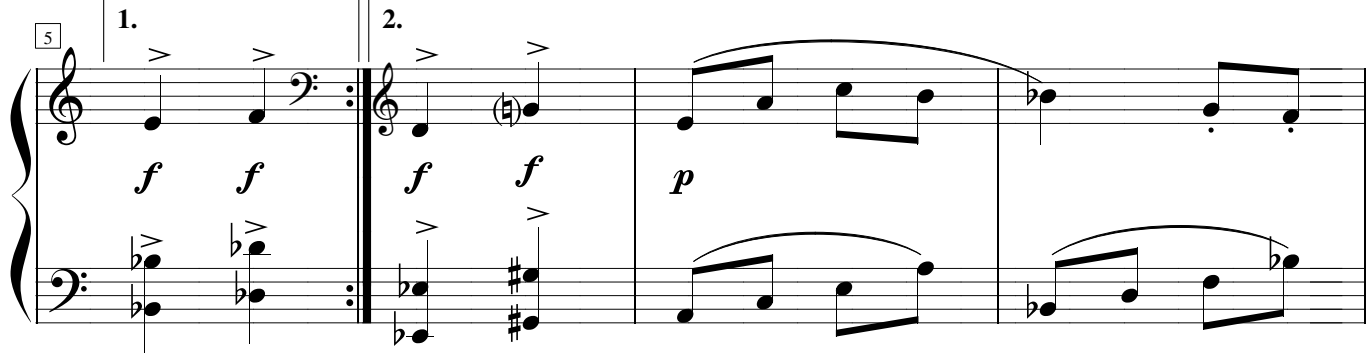

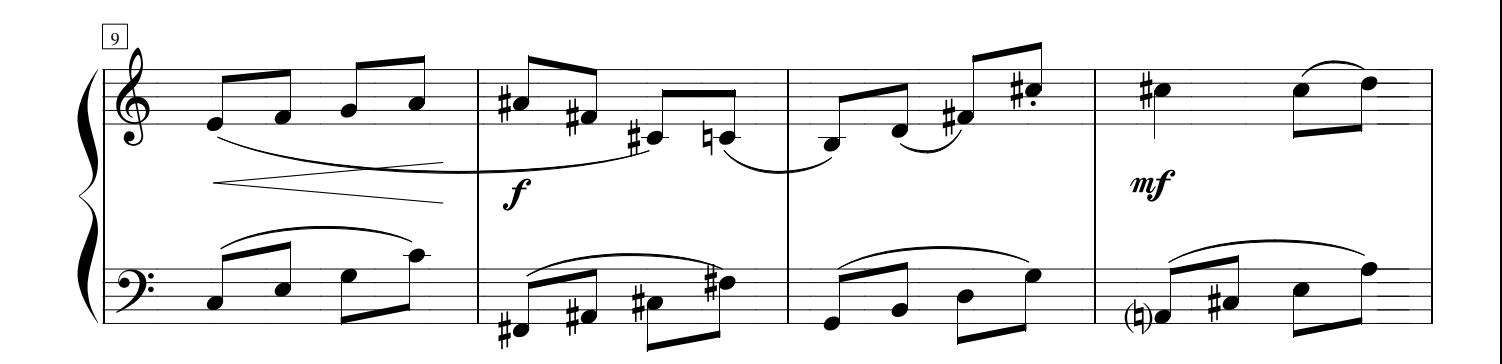

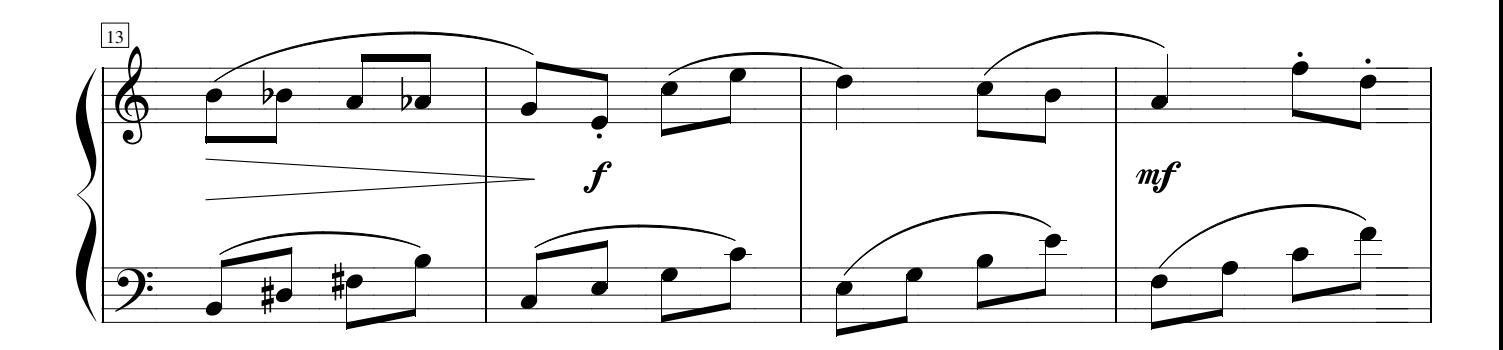

Copyright: AlexiSongs 1979